#### **Министерство сельского хозяйства Российской Федерации**

**Федеральное государственное бюджетное образовательное учреждение высшего образования**

#### **«ВОРОНЕЖСКИЙ ГОСУДАРСТВЕННЫЙ АГРАРНЫЙ УНИВЕРСИТЕТ ИМЕНИ ИМПЕРАТОРА ПЕТРА I»**

«УТВЕРЖДАЮ КЕТНО Декан факультета земие услоойства и кадастров

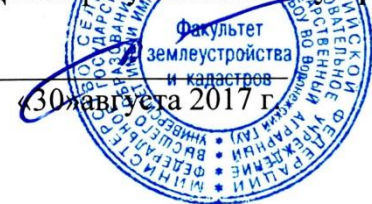

Ломакин С.В.

# **РАБОЧАЯ ПРОГРАММА**

Б2.В.04(П) «Производственная, практика по получению профессиональных умений и опыта профессиональной деятельности»

по направлению 21.03.02 «Землеустройство и кадастры» прикладного бакалавриата профиль «Землеустройство»

Квалификация (степень) выпускника: Бакалавр Форма обучения очная //заочная

Факультет землеустройства и кадастров Кафедра землеустройства и

 $Kypc$  3//4 Семестр 6//8 Всего 10 зач.ед./6,7 недель (360 часа)// 10 зач.ед./6,7 недель (360 часа)

ландшафтного проектирования Форма контроля: зачет с оценкой

 ДОКУМЕНТ ПОДПИСАН ЭЛЕКТРОННОЙ ПОДПИСЬЮ

Программа Алебалов Александр Владимиров Сором Прстоловым В.Д. Сертификат: 545AD669F460C778C21B8814FF5825E2 Действителен: с 02.04.2024 до 26.06.2025

Adenio S-

Рабочая программа составлена в соответствии с Федеральным государственным образовательным стандартом высшего образования по направлению подготовки 21.03.02 Землеустройство и кадастры (уровень бакалавриата) утвержденным приказом Министерства образования и науки России № 1084 от 1 октября 2015 г. и зарегистрированным в Министерстве юстиции Российской Федерации 21 октября 2015 г., регистрационный номер №39407.

Рабочая программа утверждена на заседании кафедры землеустройства и ландшафтного проектирования (протокол № 1 от 30.08.2017 г.)

Заведующий кафедрой *Недиерой* **Недикова Е.В.** 

Рабочая программа рекомендована к использованию в учебном процессе методической комиссией факультета землеустройства и кадастров (протокол № 10 от 30.08.2017 г.)

**Председатель методической комиссии В.Д. Постолов**

Рецензент –кандидат экономических наук, начальник отдела землеустройства, мониторинга земель и кадастровой оценки недвижимости Управления Росреестра по Воронежской области Калабухов Г.А.

#### **1. Цели и задачи практики**

**1.1 Цель** производственной практики: Б2.В.04(П) «Производственная, практика по получению профессиональных умений и опыта профессиональной деятельности»- по приобретению профессиональных умений и опыта профессиональной деятельности состоит в том, чтобы путем непосредственного участия студента в деятельности производственной или научно-исследовательской организации закрепить теоретические знания, полученные во время аудиторных занятий, прохождения геодезических, почвенных и других учебных практик, приобрести профессиональные умения и навыки. Важной целью производственной практики является приобщение студента к социальной среде предприятия (организации) с целью приобретения социально-личностных компетенций, необходимых для работы в профессиональной сфере.

#### **1.2 Задачи практики:**

-ознакомление с уставом и структурой организации, в которой проводится производственная практика; структурой и функциями подразделения, в которое зачислен студент для прохождения практики, связь с другими подразделениями; распорядком дня и должностными обязанностями техника, инженера;

- изучение приборов, методики и техники полевых и камеральных землеустроительных работ;

-овладение производственными навыками при выполнении отдельных видов, разделов и этапов землеустроительных работ, выполняемых организацией;

- участие в обработке и интерпретации землеустроительной информации;

- приобретение навыков оценки эффективности землеустроительных исследований на конкретных примерах, возможно проведение анализа различных районов исследования, при решении различных землеустроительных проблем;

-ознакомление с техникой безопасности при выполнении работ по профилю деятельности организации;

### **2. Перечень планируемых результатов обучения при прохождении производственной практики, соотнесенных с планируемыми результатами освоения ОПОП**

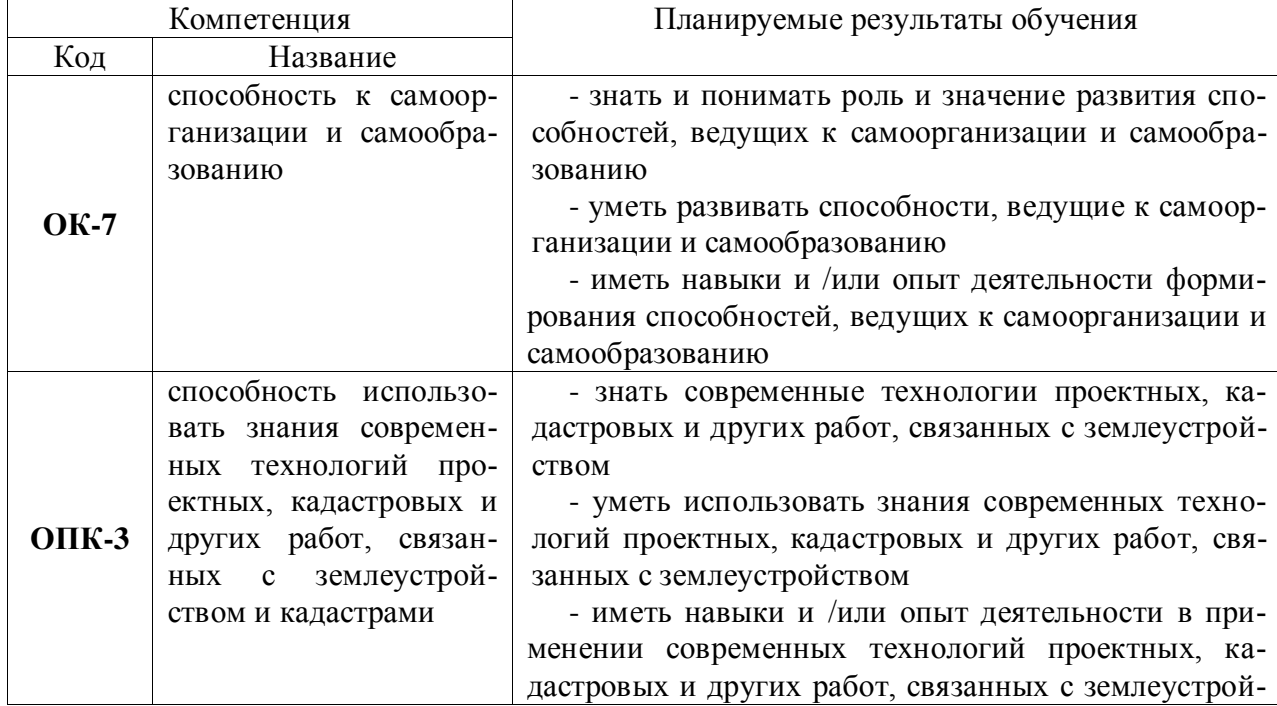

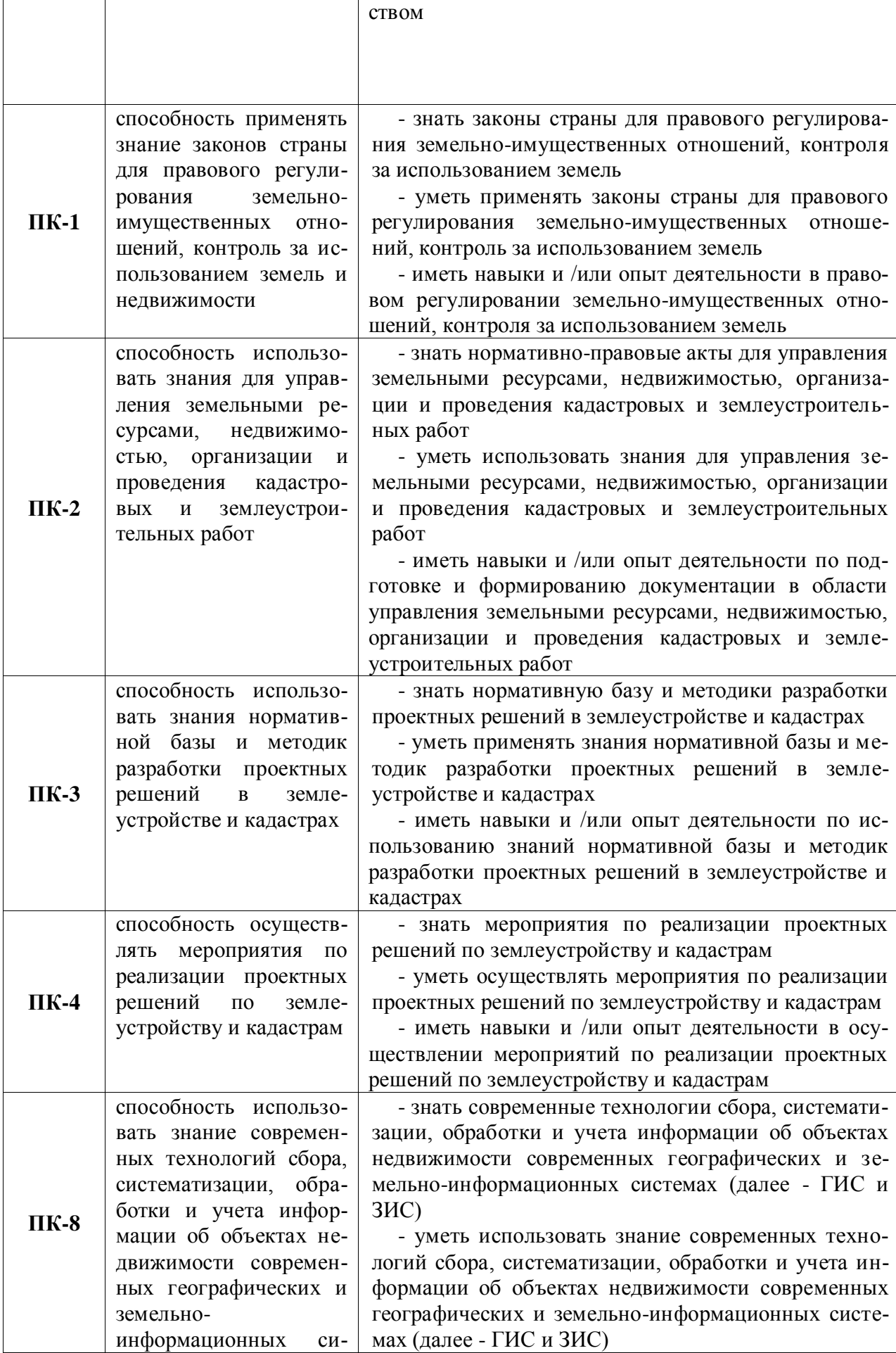

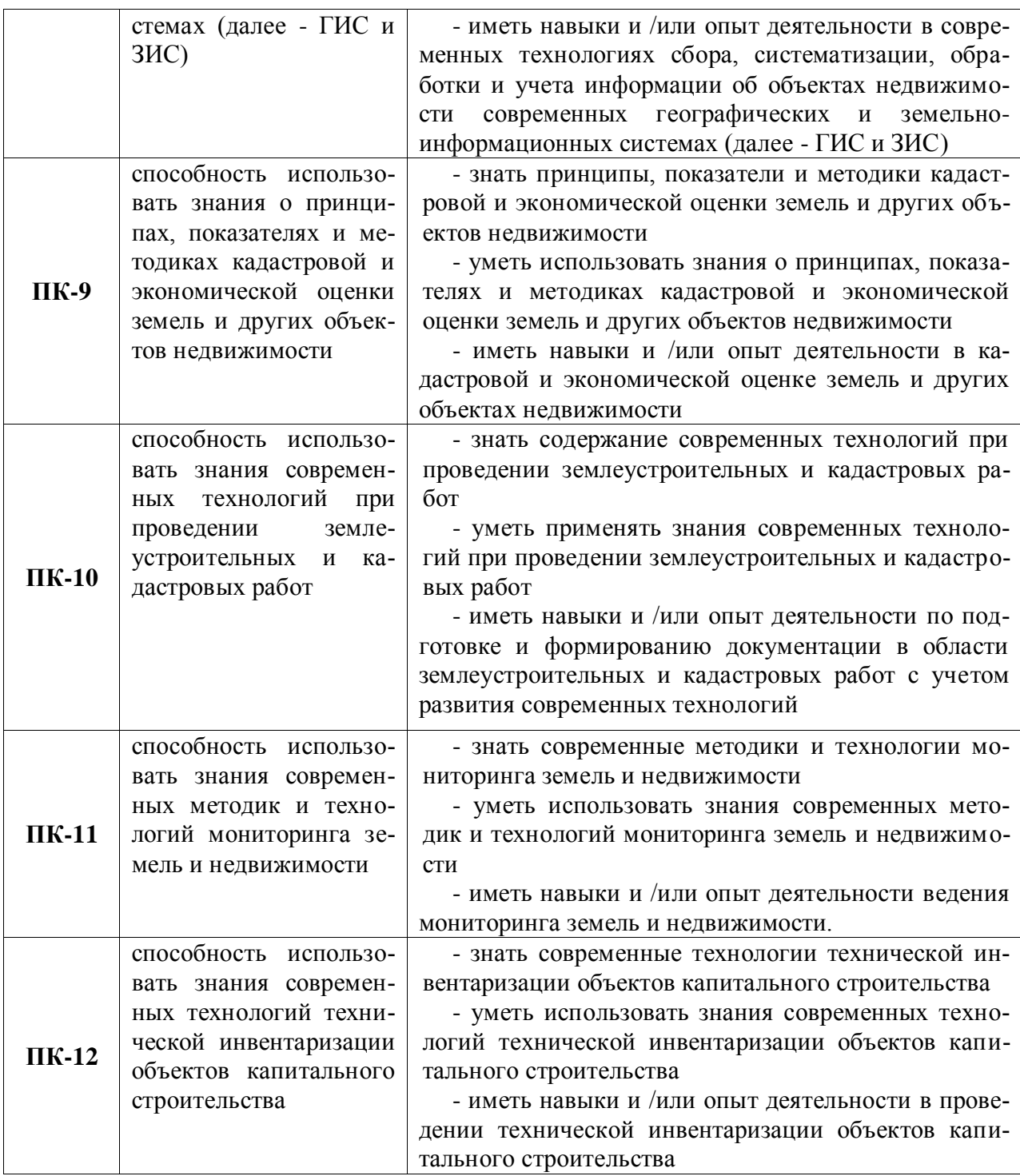

### **3 Место практики в структуре ОП**

Производственная практика: «практики: Б2.В.04(П) «Производственная, практика по получению профессиональных умений и опыта профессиональной деятельности» обучаемого входит в состав Блока 2 «Практики» и в полном объеме относится к ОП по направлению 21.03.02 «Землеустройство и кадастры», профиль «Землеустройство»– индекс Б2.В.04(П).

Практика является логическим продолжением формирования опыта теоретической и прикладной профессиональной деятельности, полученного обучаемым в ходе изучения таких дисциплин учебного плана как: Правовое обеспечение землеустройства и кадастров», «Организация землеустроительных и земельно-кадастровых работ», «Государствен-

#### Страница **6** из **21**

ная регистрация, учет и оценка земель», «Межевание земель», «Внутрихозяйственное землеустройство», «Географические и земельно-информационные системы» и др.

«Производственная. Практика по получению профессиональных умений и опыта профессиональной деятельности» может быть стационарной или выездной. Обучаемые распределяются на практику по решению выпускающей кафедры по местам ее прохождения: на выпускающую кафедру факультета землеустройства и кадастров, в инновационные, научно-исследовательские и инжиниринговые центры, подразделения Росреестра, кадастровые палаты; профильные департаменты, предприятия по межеванию и формированию объектов недвижимости; в другие заинтересованные организации по профилю подготовки

Практика по приобретению профессиональных умений и опыта профессиональной деятельности осуществляется в 6 семестре очной формы обучения и 8 семестре заочной формы обучения.

**Условия и формы допуска к практике**. Непосредственное руководство практикой по приобретению профессиональных умений и опыта профессиональной деятельности обучаемого осуществляется преподавателем выпускающей кафедры, который конкретизирует тематику работы и ее объем.

Руководители практики от университета:

- устанавливают связь с руководителями практики от организации или предприятия;

- составляют совместно с ними программу прохождения практики;

- разрабатывают тематику и выдают индивидуальные задания студентам;

- принимают участие в распределении студентов по рабочим местам;

- несут ответственность совместно с руководителем практики от организации за соблюдение студентами правил техники безопасности;

- контролируют соблюдение сроков практики и ее содержание.

К прохождению практики по приобретению профессиональных умений и опыта профессиональной деятельности допускаются студенты, успешно прошедшие три курса обучения. Началом и окончанием прохождения практики по приобретению профессиональных умений и опыта профессиональной деятельности является день, указанный в договоре на прохождение практики.

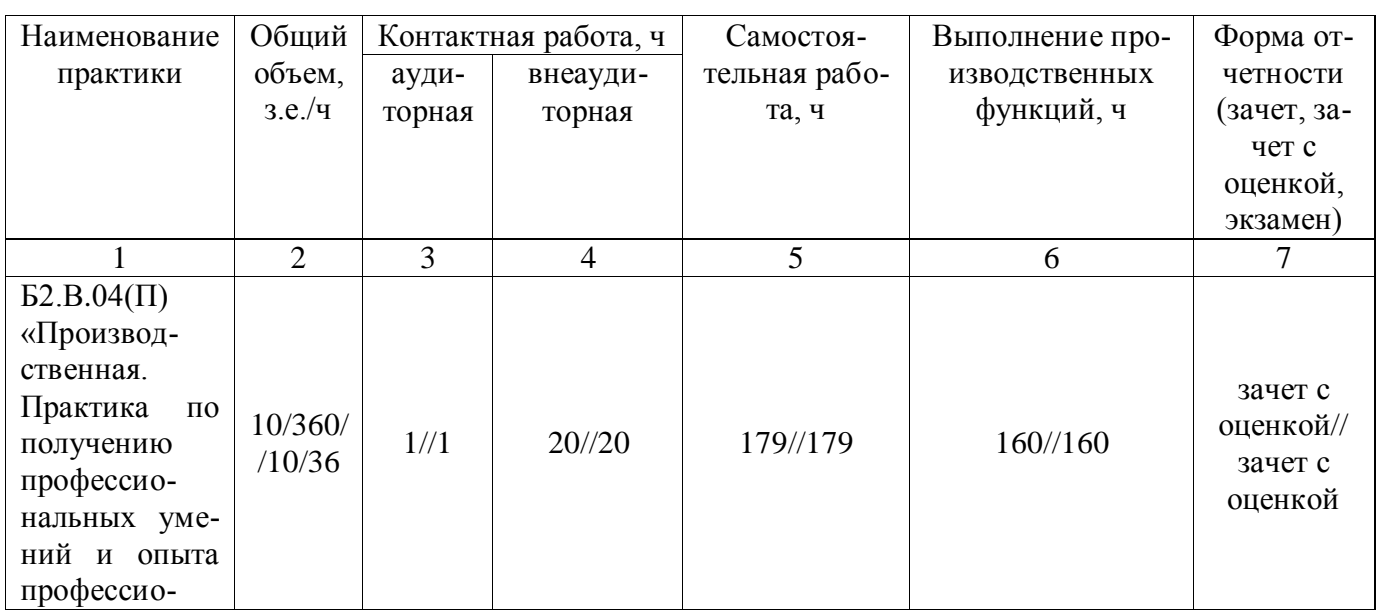

#### **4. Объем производственной практики, ее содержание и продолжительность**

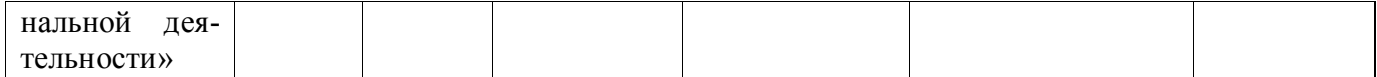

#### **4.1 Объем практики и виды работ**

Общая трудоемкость практики по приобретению профессиональных умений и опыта профессиональной деятельности составляет 10 зачетных единиц, 360 часов. Срок практики – 6,7 недель. Практика по приобретению профессиональных умений и опыта профессиональной деятельности проводится в соответствии с графиком учебного процесса. Индивидуальный план практики по приобретению профессиональных умений и опыта профессиональной деятельности студента утверждается на заседании профильной кафедры. Форма отчетности – зачет с оценкой.

#### **Структура и содержание практики**

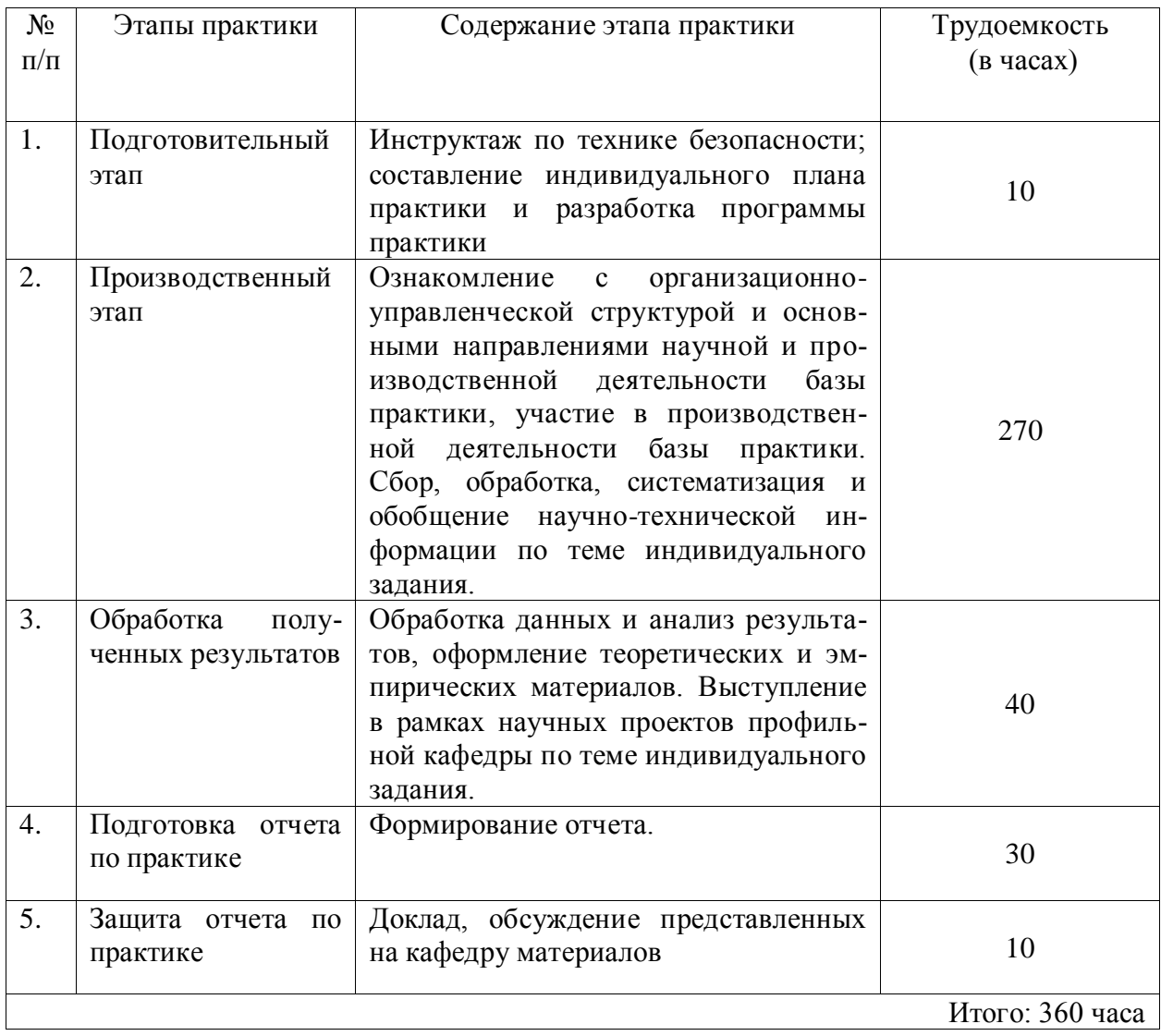

## **5 Фонд оценочных средств для проведения промежуточной аттестации обучающихся по производственной практике**

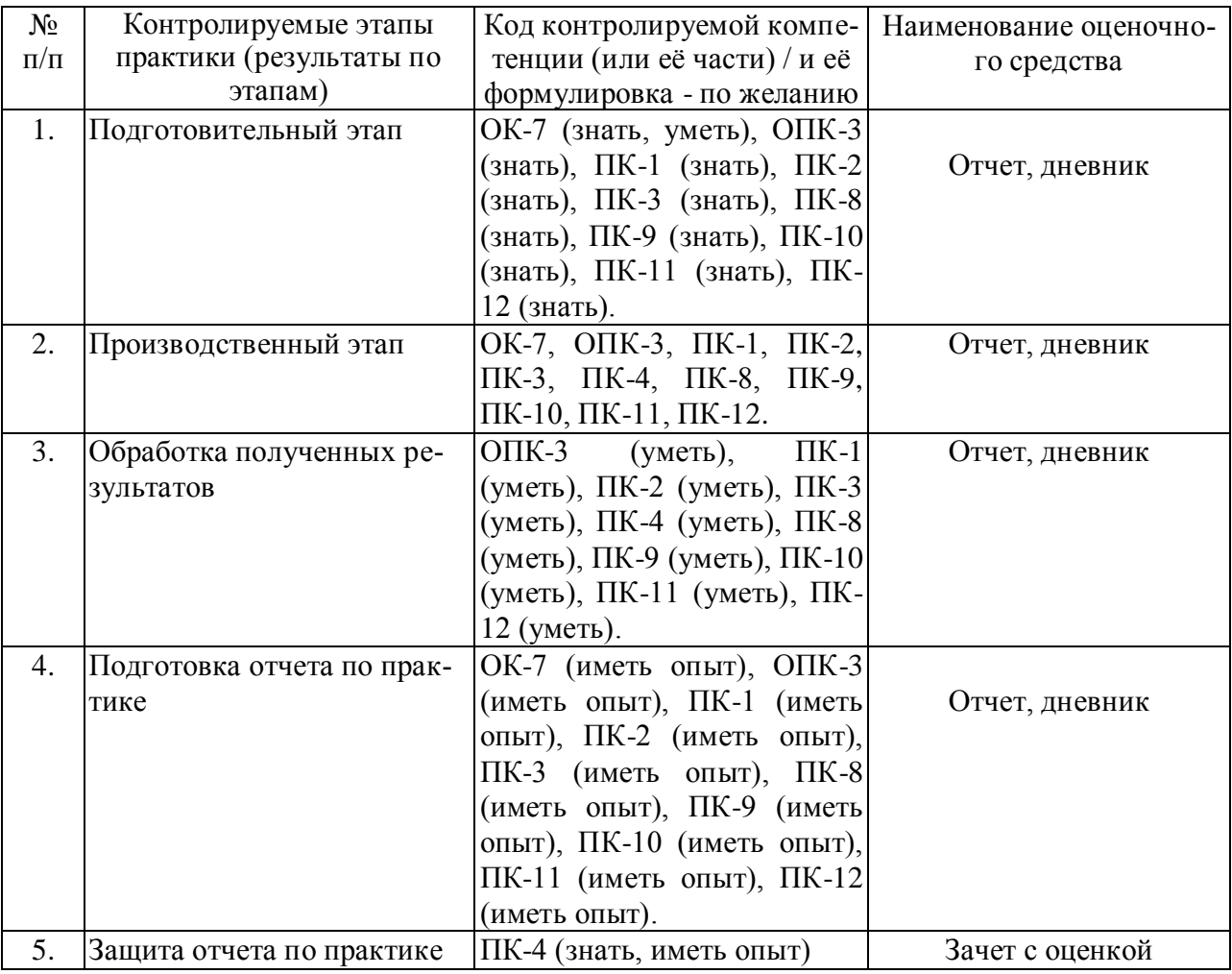

#### **5.1. Паспорт фонда оценочных средств по практике**

#### **5.2Типовые контрольные задания или иные материалы**

#### **Примерный перечень заданий по практике**.

Основные примерные задания прохождения практики по приобретению профессиональных умений и опыта профессиональной деятельности:

#### **Изучение**:

- нормативно-правовой базы формирования землеустроительной документации;

- состава, структуры и содержания землеустроительной документации;

- методов проведения производственных землеустроительных работ;

- требований к оформлению технической и сметной документации;

- порядка осуществления авторского надзора за результатами землеустроительной деятельности.

- порядка внедрения новых технологий проектных, землеустроительных и других работ, связанных с землеустройством и кадастрами.

#### **Выполнение:**

- анализа, систематизация, оценка и обобщения научно-технической информации землеустроительной деятельности;

- землеустроительных, геодезических съемок и обследований;

- анализа достоверности полученных результатов;

#### **Приобретение навыков**:

- проведения подготовительных и обследовательских землеустроительных работ;

- составление проектов и технических планов;

- разработка комплексных проектов землеустройства;

- составление актов обследования объектов землеустройства.

Шкалы оценивания выполненных заданий приводятся в методических материалах п.5.4..

#### **5.3. Промежуточный контроль**

Фонд оценочных средств, для проведения промежуточной аттестации обучающихся по практике включает в себя:

#### **Перечень компетенций и планируемые результаты обучения.**

В результате прохождения практики по приобретению профессиональных умений и опыта профессиональной деятельности студент должен обладать компетенциями, знаниями, умением, навыками и опытов выполнения работ, указанных в разделе 2 настоящей программы.

#### **Описание показателей и критериев оценивания компетенций**.

Контроль и оценивание компетенций проводятся на всех этапах практики по приобретению профессиональных умений и опыта профессиональной деятельности. Шкалы оценивания приводятся в методических материалах п..5.4.

#### **Типовые контрольные задания**.

В ходе выполнения практики по приобретению профессиональных умений и опыта профессиональной деятельности проводятся промежуточная аттестация и иные формы проведения контроля по решению руководителя практики в процессе освоения программы практики.

#### **Формы предъявления результатов выполнения заданий**.

Результаты практики по приобретению профессиональных умений и опыта профессиональной деятельности предъявляются в общем виде, куда входят: справки, таблицы, схемы, графики, расчеты и др.

#### **5.4 Методические материалы, определяющие процедуры оценивания знаний, умений, навыков и (или) опыта деятельности, характеризующих этапы формирования компетенций**

Аттестационные мероприятия проводятся после прохождения практики по приобретению профессиональных умений и опыта профессиональной деятельности на 3 курсе очной формы обучения и 4 курсе заочной формы обучения.

Процедура оценивания знаний, умений, навыков и (или) опыта деятельности, характеризующих этапы формирования компетенций приведена ниже.

Защита результатов практики по приобретению профессиональных умений и опыта профессиональной деятельности проводится в форме, предусмотренной ОП и учебным планом.

Защита результатов практики по приобретению профессиональных умений и опыта профессиональной деятельности является промежуточным этапом перед проведением государственной итоговой аттестации. Отчет о практике по приобретению профессиональных умений и опыта профессиональной деятельности должен быть написан студентом самостоятельно, обладать внутренним единством.

Отчёт о практике по приобретению профессиональных умений и опыта профессиональной деятельности должен быть представлен в виде специально подготовленной рукописи. Примерное содержание отчета должно содержать титульный лист, введение с указанием целей и задач, планируемых компетенций данного вида практики, характеристики

#### Страница **10** из **21**

основных источников литературы, определением методик и материала, использованных в ходе прохождения практики; основную часть (которая может делиться на параграфы и главы), заключение, содержащее выводы и определяющее дальнейшие перспективы работы, библиографический список. Руководитель вправе изменять содержание отчета в том числе формировать индивидуальное задание.

Оформление отчета о практике по приобретению профессиональных умений и опыта профессиональной деятельности должно соответствовать требованиям, устанавливаемым Положением о производственной практике.

На основании выше изложенного, определены критерии для оценивания практики по приобретению профессиональных умений и опыта профессиональной деятельности по направлению 21.03.02 землеустройство и кадастры, профиль «Землеустройство»

1. Владение специальной терминологией.

2. Четкая концепция работы.

3. Актуальность работ, в которых участвовал практикант.

4. Наличие описания методологии и методики проведения производственных работ.

5. Стилистика изложения материала.

6. Умение работать с источниками разного вида (полнота изученной литературной базы, репрезентативность, оценка их достоверности).

7. Уровень экономического и социологического анализа.

8. Эффективность применяемых методов и методик.

9. Объем проведенной исследовательской работы по индивидуальному заданию.

10. Внутренняя целостность отчета.

11. Способность грамотно, доступно, профессионально изложить и презентовать итоги проведенной работы.

12. Использование наглядного материала (иллюстраций, схем, таблиц).

13. Грамотность оформления (библиографического и ссылочного аппарата, самого текста отчета о практике).

#### **Оценивание результатов практики по приобретению профессиональных умений и опыта профессиональной деятельности.**

Оценка **«отлично»** выставляется за практику, в которой:

1. Разработан четкий, логичный план изложения.

2. Во введении представлена цель, задачи и компетенции практики.

3. В основной части работы дан анализ широкого круга нормативной, научной и научно- методической литературы по теме, выявлены методические и социальноэкономические основы землеустроительной и земельно-кадастровой деятельности.

4. Теоретический анализ литературы отличается глубиной, критичностью, самостоятельностью, умением оценить разные подходы и точки зрения, показать собственную позицию по отношению к излагаемому вопросу.

5. Подробно и тщательно освещена производственная работа. Дан качественный и количественный анализ полученных материалов. Установлены причинно – следственные связи между полученными данными.

6. Изложение работы иллюстрируется графиками, схемами, выдержками из протоколов и пр.

7. В заключении сформулированы развернутые, самостоятельные выводы по работе.

8. Работа безукоризненно оформлена (орфография, стиль изложения аккуратность и стандарты оформления).

9. Все этапы работы выполнены в срок.

Оценка **«хорошо»** выставляется за практику, в которой:

1. Разработан четкий план изложения.

2. Во «введении» представлены цель, задачи и компетенции практики.

3. В теоретической части представлен круг основной литературы по направлению практики.

4. В теоретическом анализе научной и научно – методической литературы студент в отдельных случаях не может дать критической оценки отдельных видов землеустроительной и земельно - кадастровой деятельности.

5. Представлено подробное описание производственной работы. Хорошо дан количественный анализ данных, результаты отражены в таблицах, широко используются выдержки из протоколов. Студент стремится в анализе выявить взаимосвязи между полученными данными, но это ему не всегда удается.

6. В заключении сформулированы общие выводы.

7. Работа тщательно оформлена.

8. Все этапы работы выполнены в срок.

Оценкой **«удовлетворительно»** оценивается практика, в которой:

1. Разработан общий план изложения.

2. Библиография ограничена.

3. Актуальность проводимых работ раскрыта правильно, но их анализ дан описательно, студент не сумел отразить собственной позиции по отношению к материалам современных исследований, ряд суждений отличается поверхностностью, слабой аргументацией.

4. Передовой опыт работы представлен описательно.

5. В заключении сформулированы общие выводы, отдельные рекомендации.

6. Оформление работы соответствует требованиям.

7. Работа представлена в срок.

**Формы отчётности по практике.**

Во время прохождения практики студент ведет дневник, в который записывает сведения о выполняемой работе. Записи в дневнике производятся по мере надобности.

К отчетной документации о прохождении практики по приобретению профессиональных умений и опыта профессиональной деятельности относятся:

Дневник практики по приобретению профессиональных умений и опыта профессиональной деятельности включающий:

-направление (договор) на практику;

-индивидуальное задание к практике;

-сведения о выполненной работе;

-отзыв руководителя практики от университета и руководителя практики с производства.

Отчет о прохождении практики по приобретению профессиональных умений и опыта профессиональной деятельности, оформленный в соответствии с установленными требованиями.

В содержание отчета должны входить следующие структурные элементы.

Титульный лист.

Индивидуальный план практики по приобретению профессиональных умений и опыта профессиональной деятельности.

Введение, в котором указываются цель, задачи, компетенции, дата начала и продолжительность практики. Основная часть, содержащая описание и критический анализ выполненных в процессе практики работ и заданий. Заключение, включающее описание навыков и умений, приобретенных на практике.

Практика по приобретению профессиональных умений и опыта профессиональной деятельности считается завершенной при условии выполнения студентом всех требований программы практики.

Форма аттестации по результатам практики –зачет с оценкой.

Формы заключительных мероприятий по итогам практики могут быть проведены по выбору в следующих вариантах:

## Страница **12** из **21**

-совещание, конференция, круглый стол и др.

## **6. Перечень учебной литературы и ресурсов сети «Интернет», необходимых для проведения практики**

## **6.1.1. Основная литература**

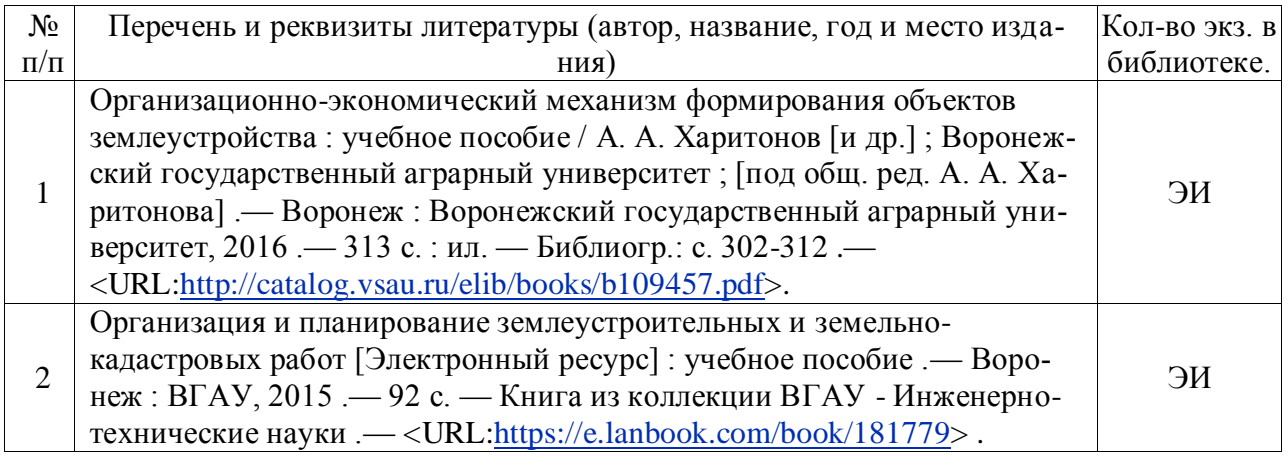

### **6.1.2. Дополнительная литература**

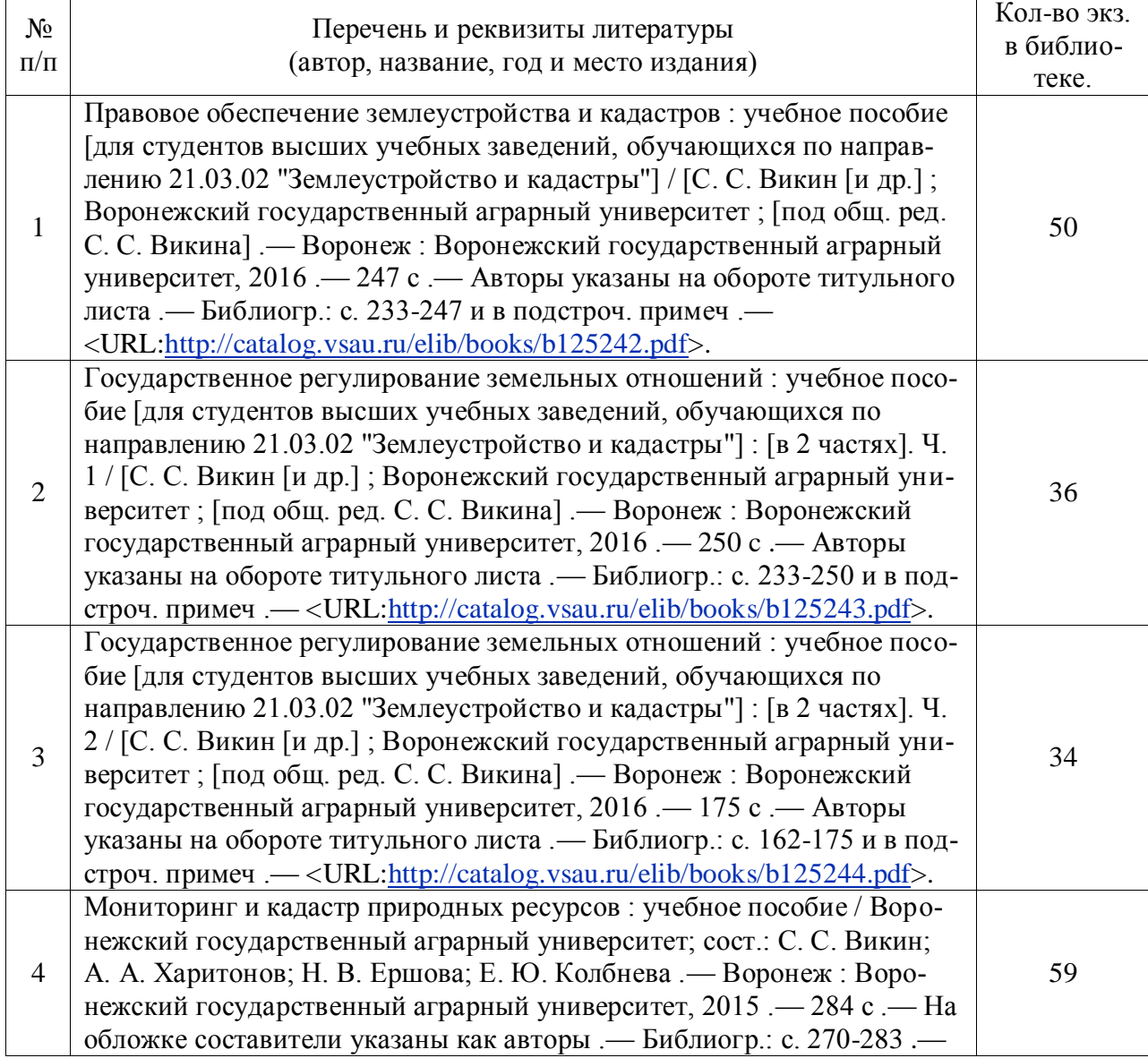

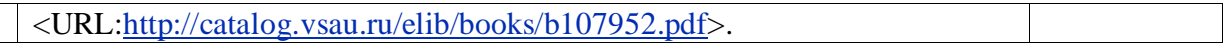

#### **6.1.3. Методические издания**

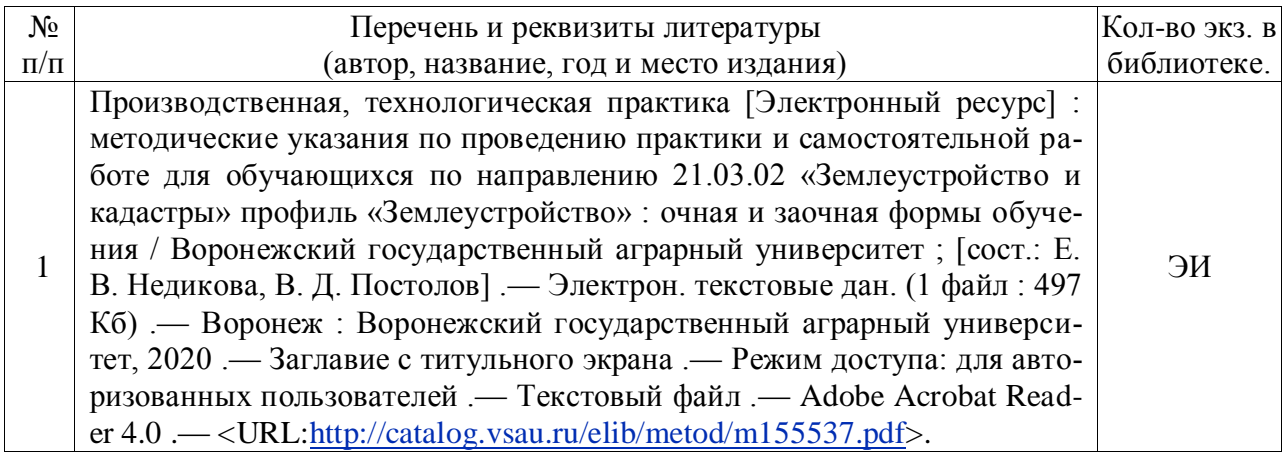

#### **6.1.4. Периодические издания**

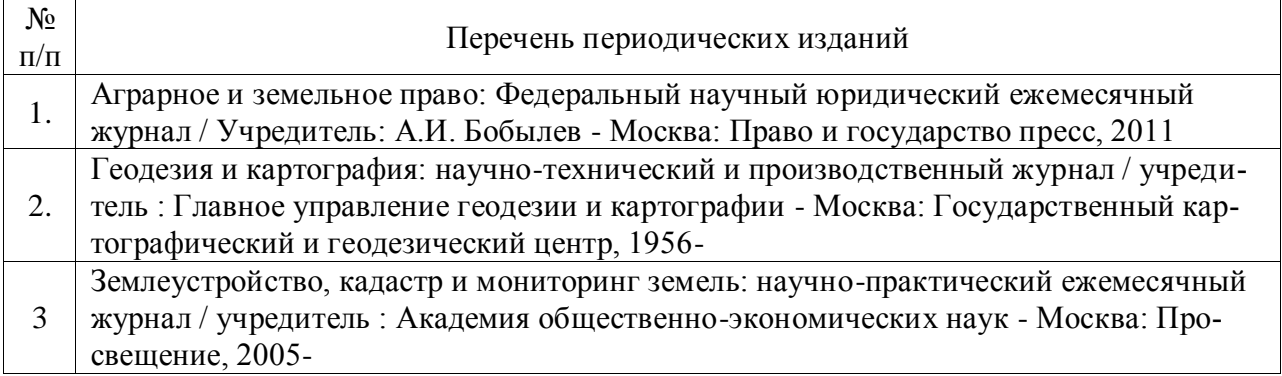

# **6.2. Перечень ресурсов информационно-телекоммуникационной сети «Интернет» (далее – сеть «Интернет»), необходимых для освоения дисциплины**.

1. Электронные полнотекстовые ресурсы Научной библиотеки ВГАУ [\(http://library.vsau.ru/\)](http://library.vsau.ru/)

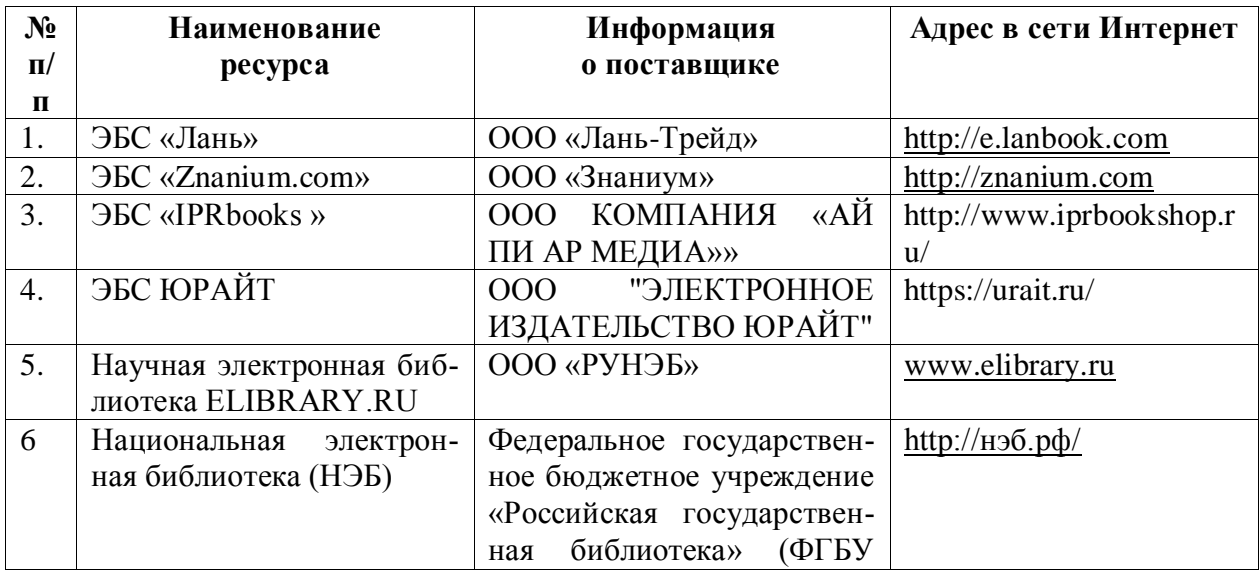

«РГБ»)

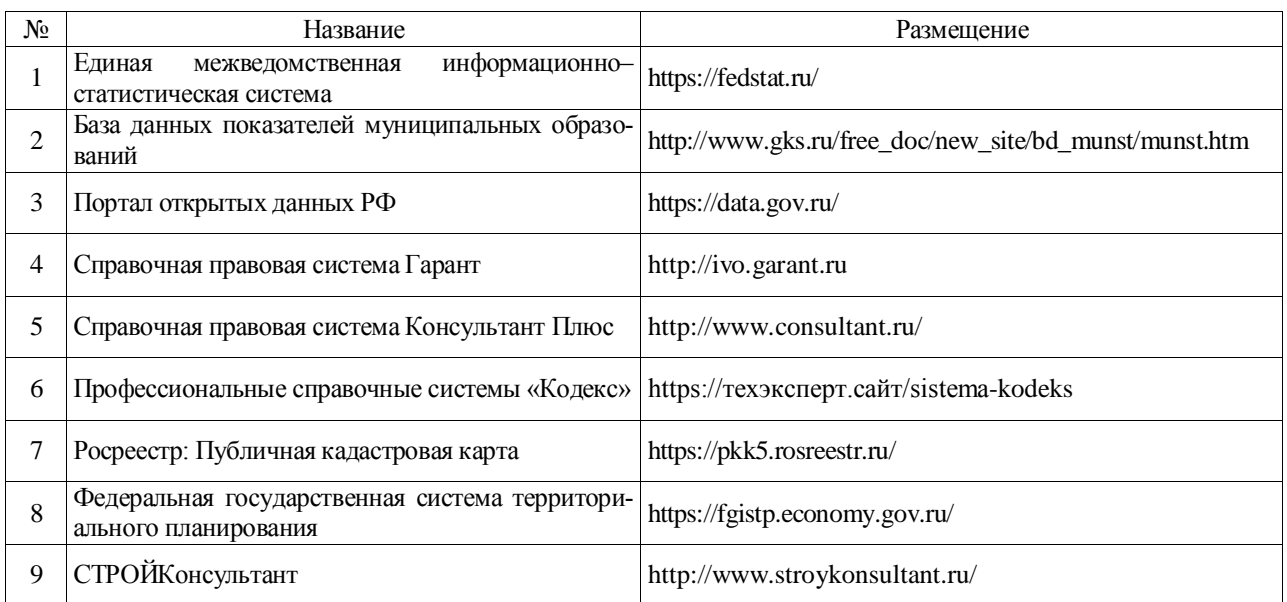

## 2 Профессиональные базы данных и информационные системы

## **7. Перечень информационных технологий, используемых при проведении производственной практики, включая перечень программного обеспечения и информационных справочных систем**

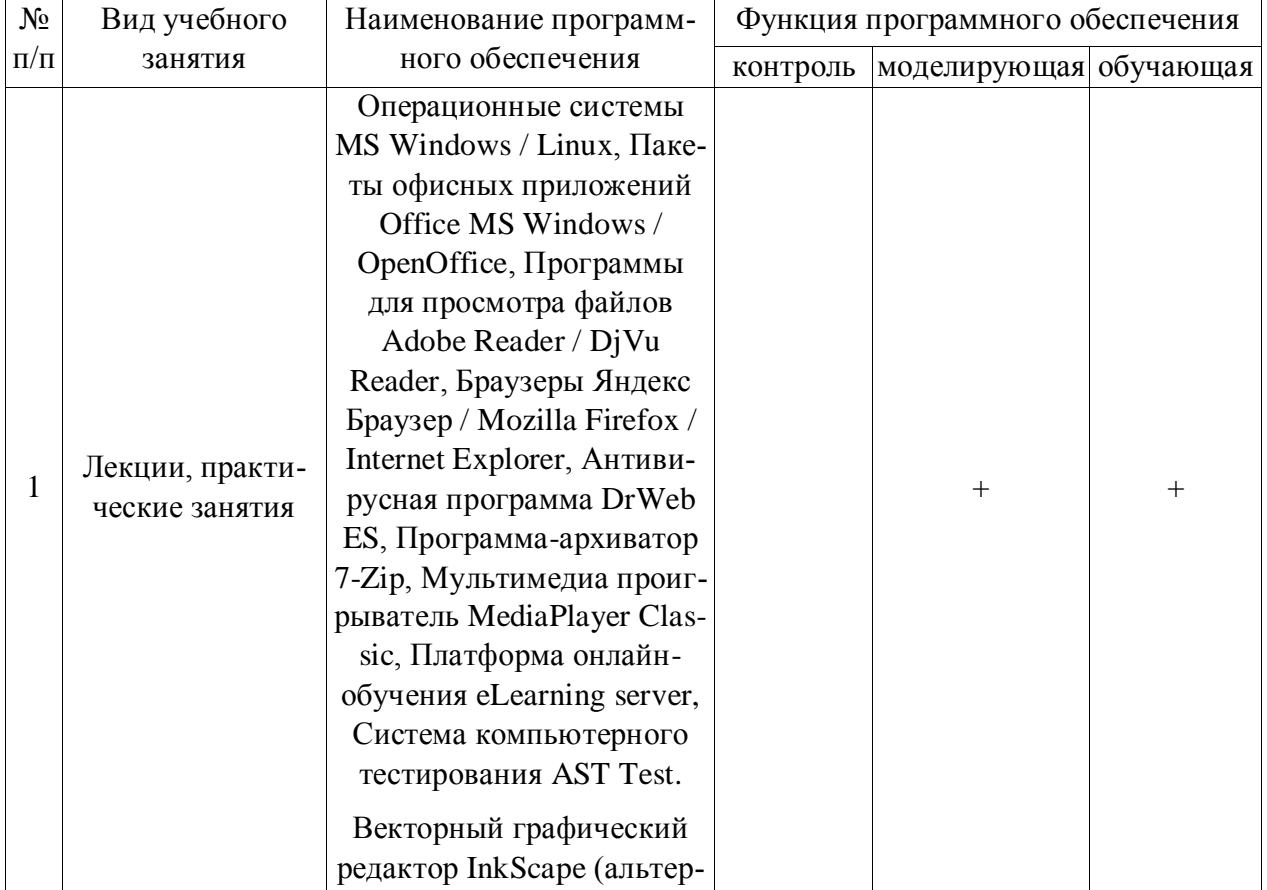

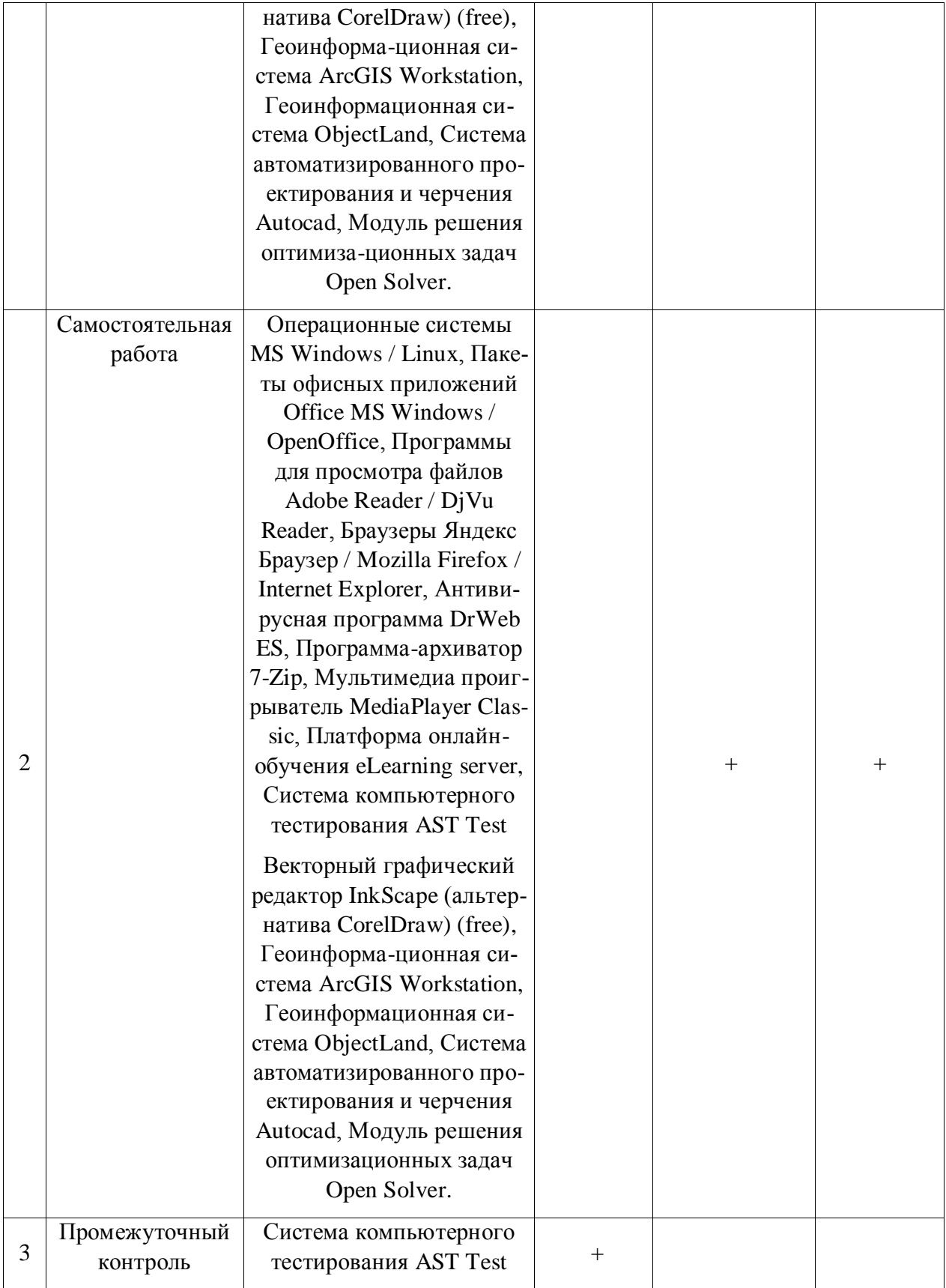

### **8. Описание материально-технической базы, необходимой для проведения производственной практики**

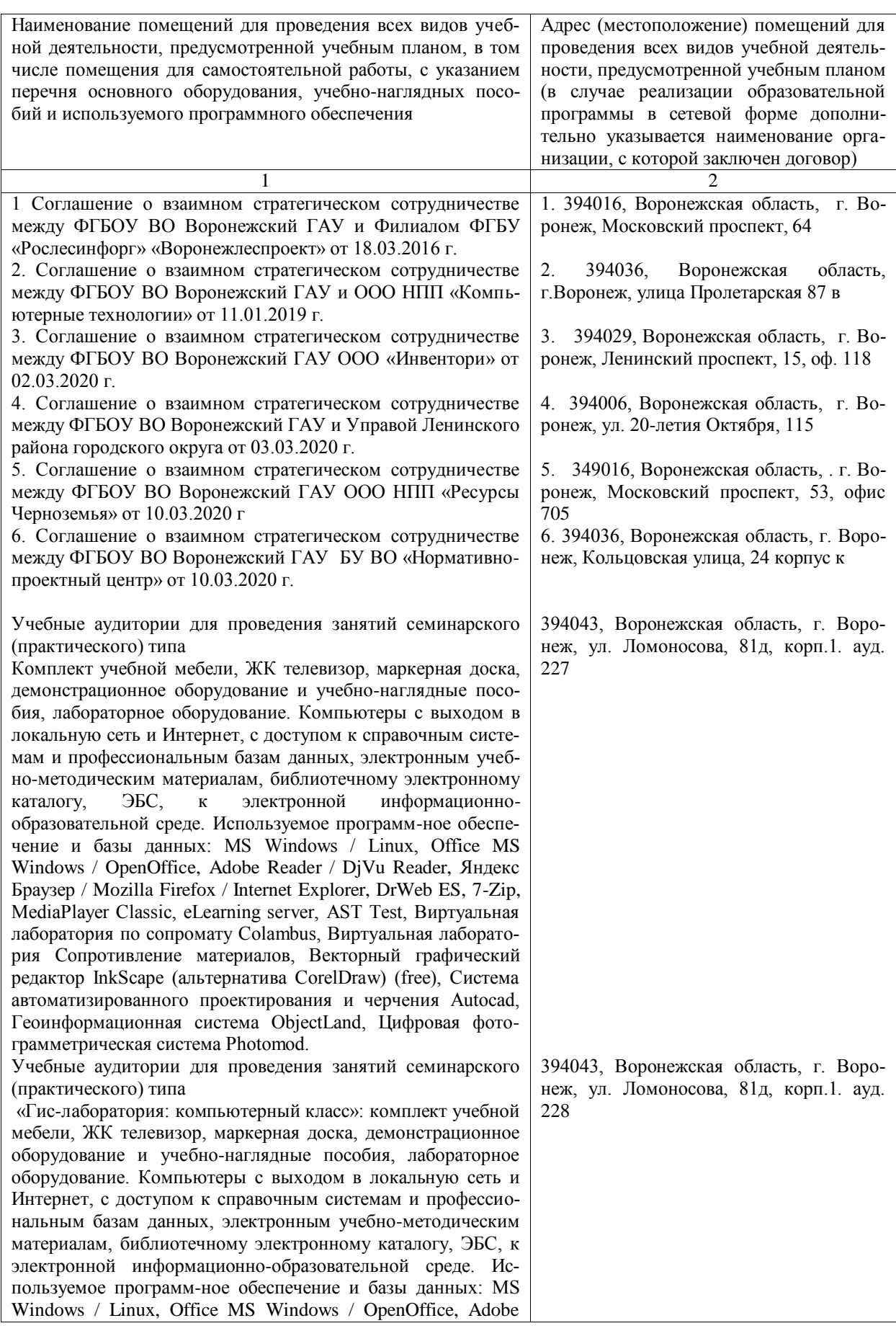

## Страница **18** из **21**

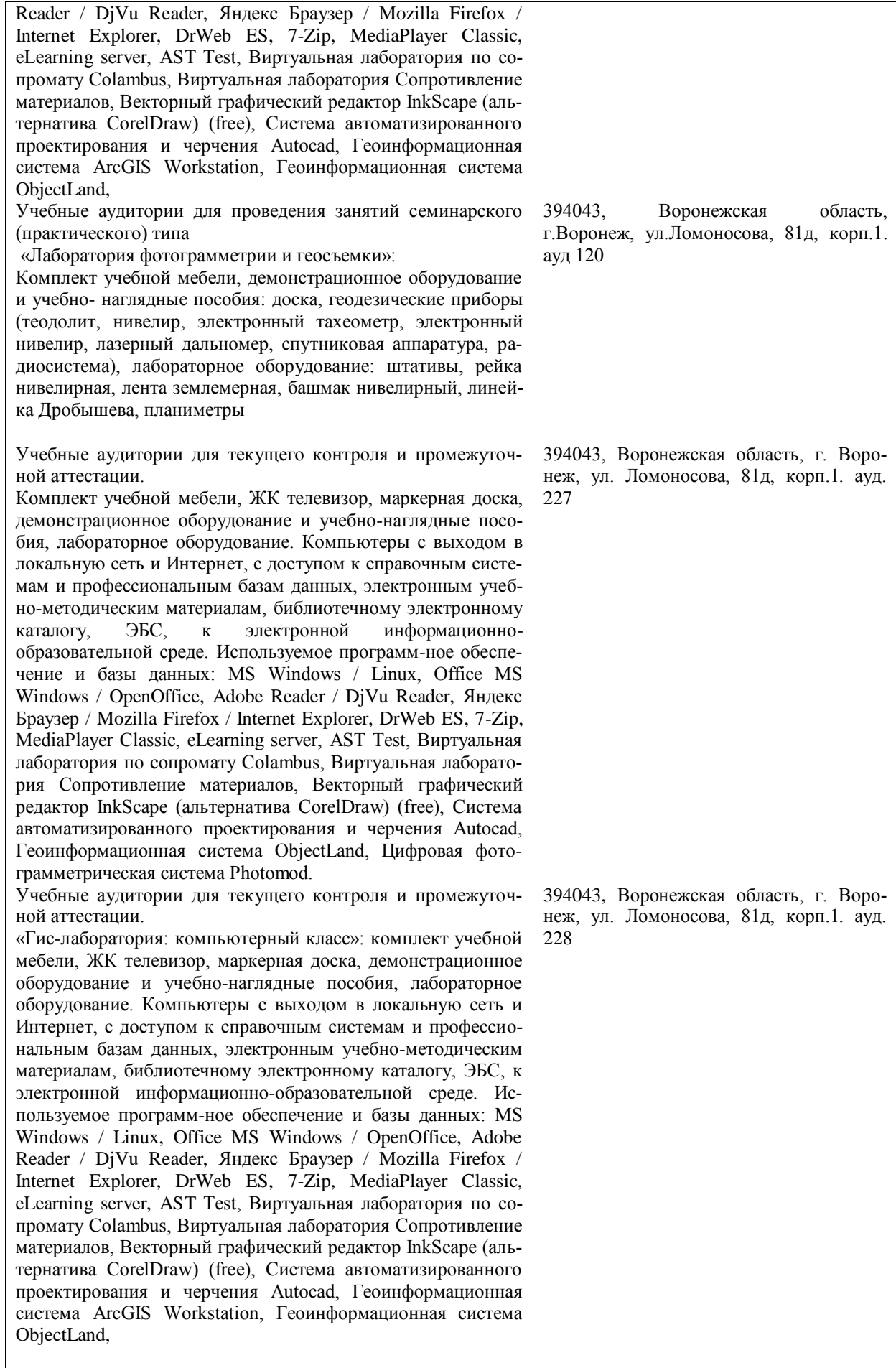

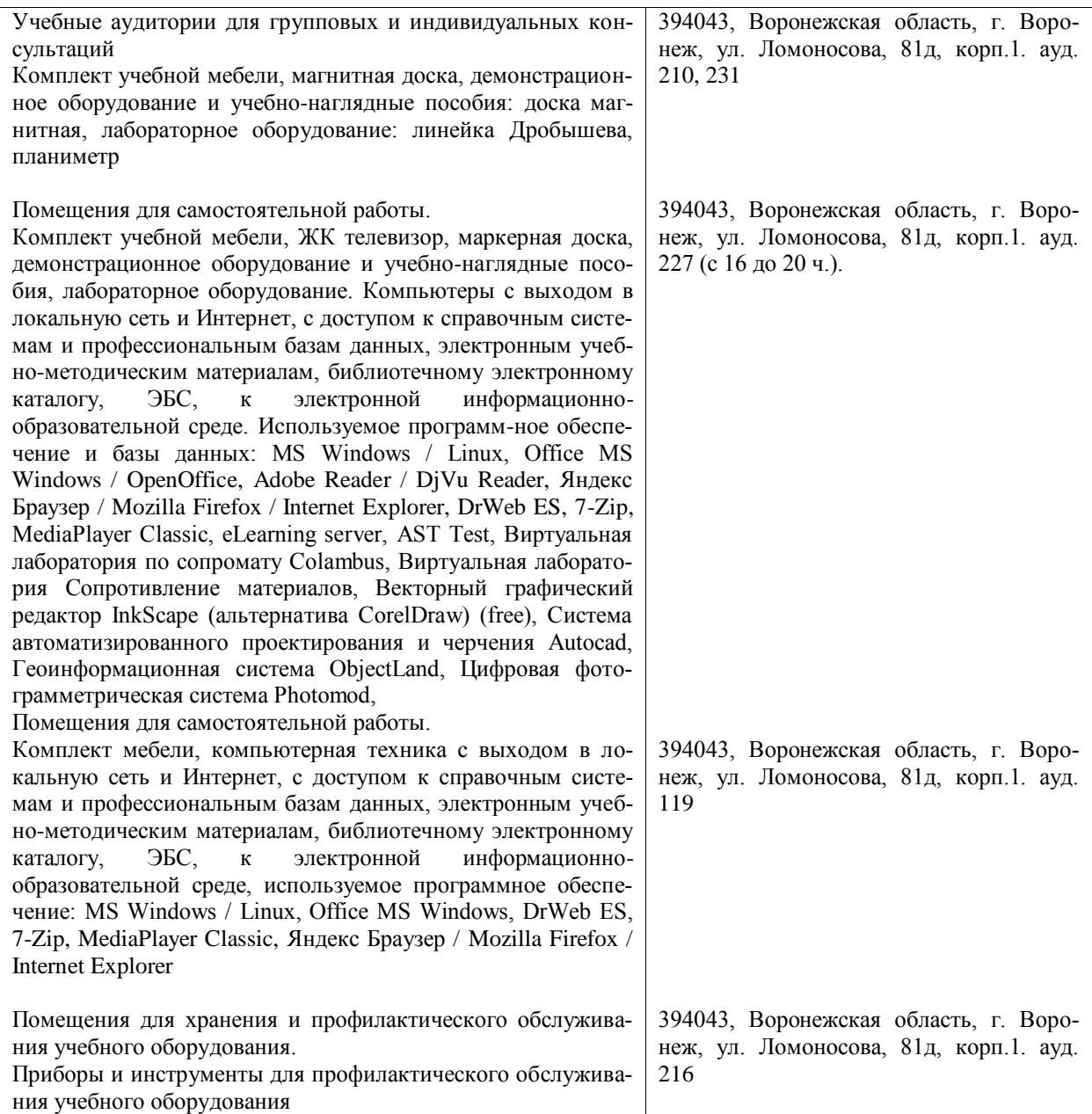

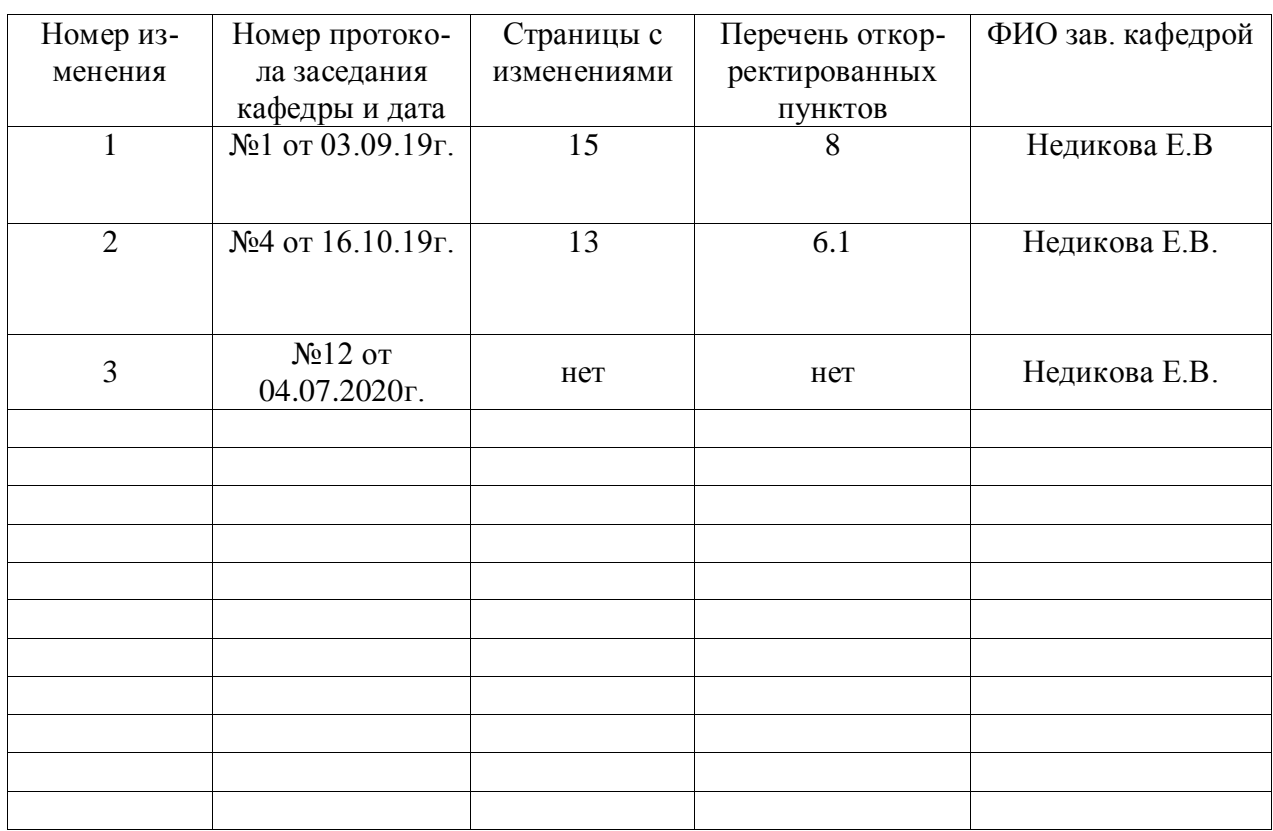

## **Лист изменений программы практики**

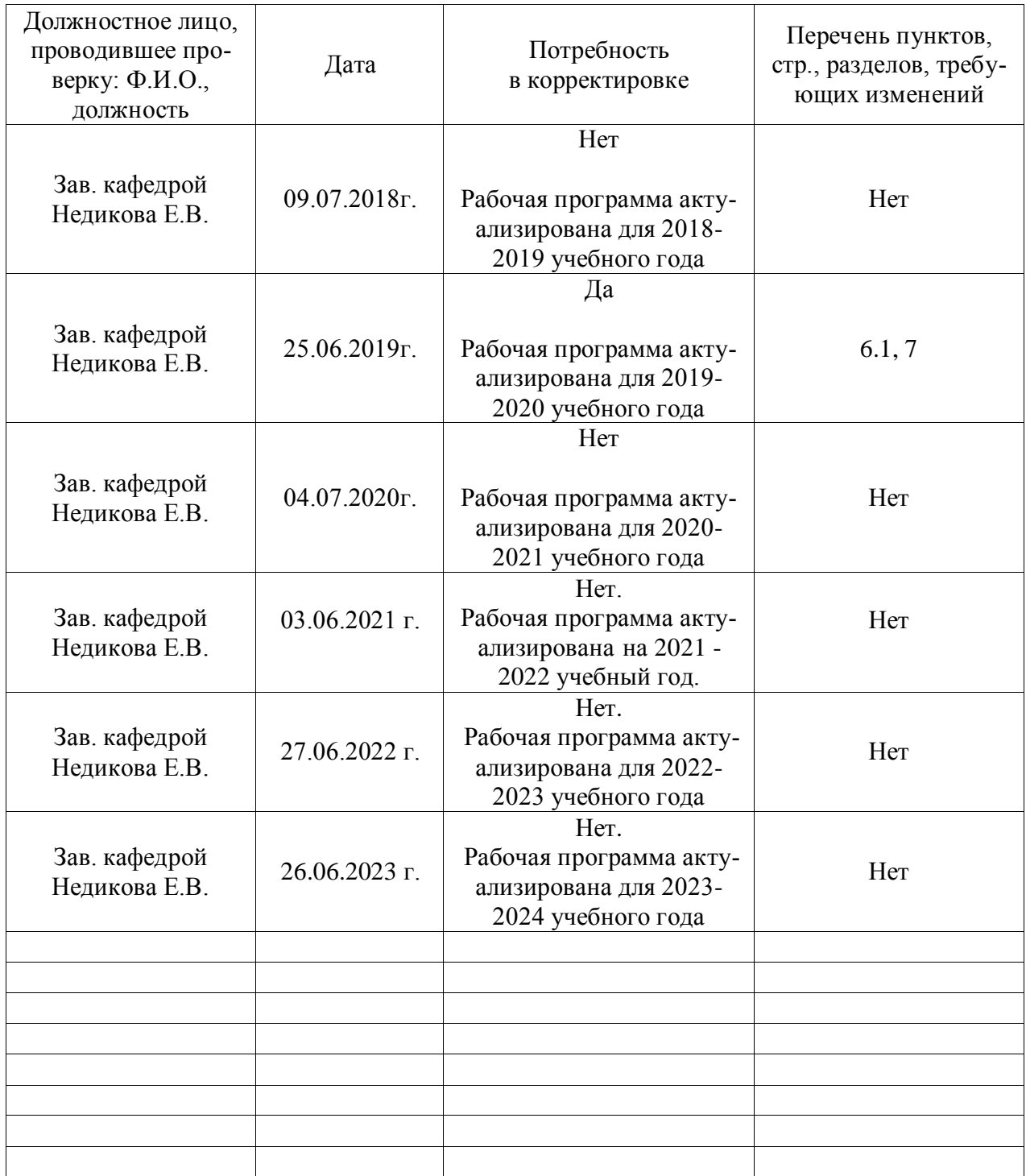

## **Лист периодических проверок программы практики**